#### Integrated Math III **MATHia** Software

Table of Contents for Blended Implementations

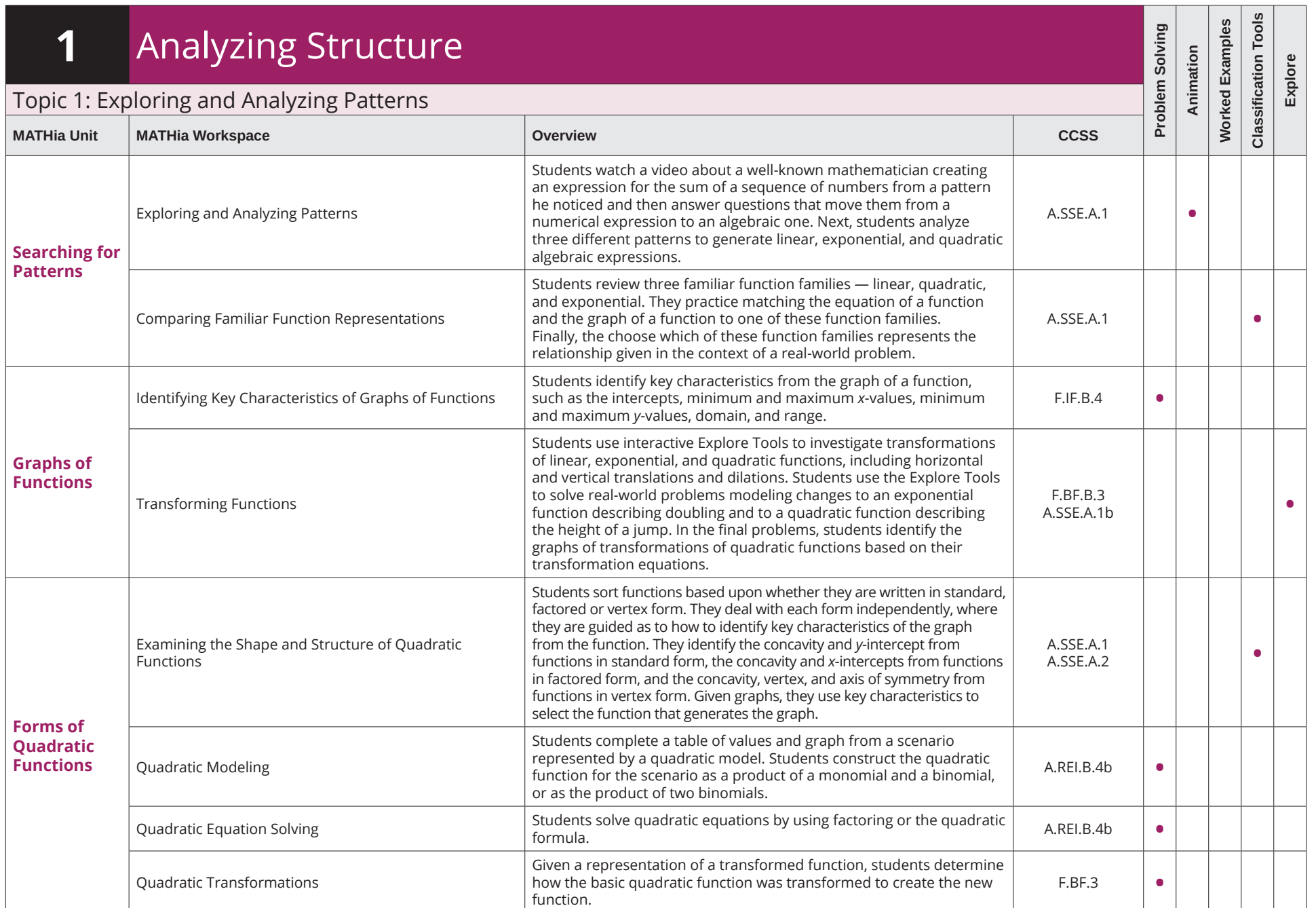

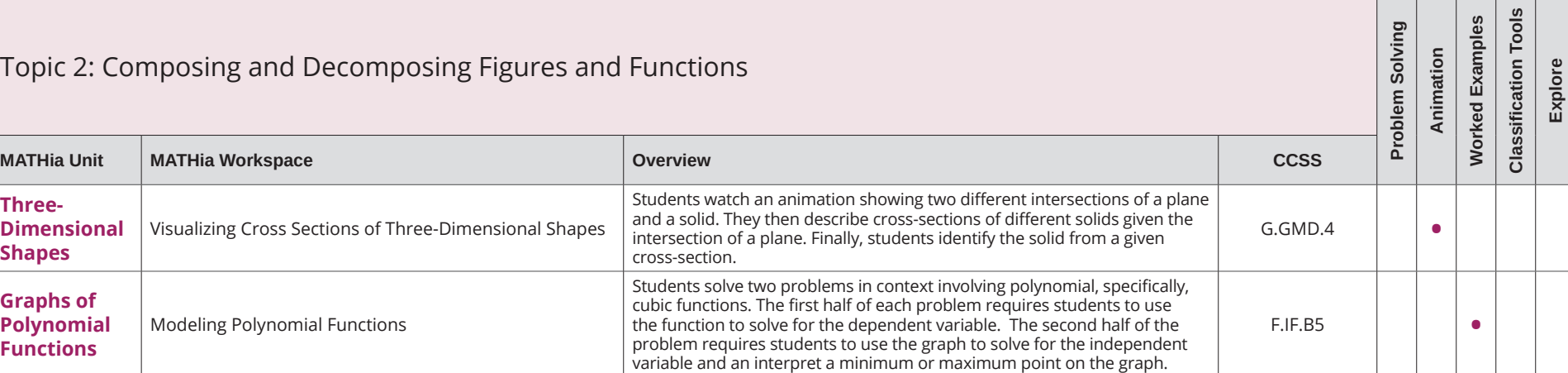

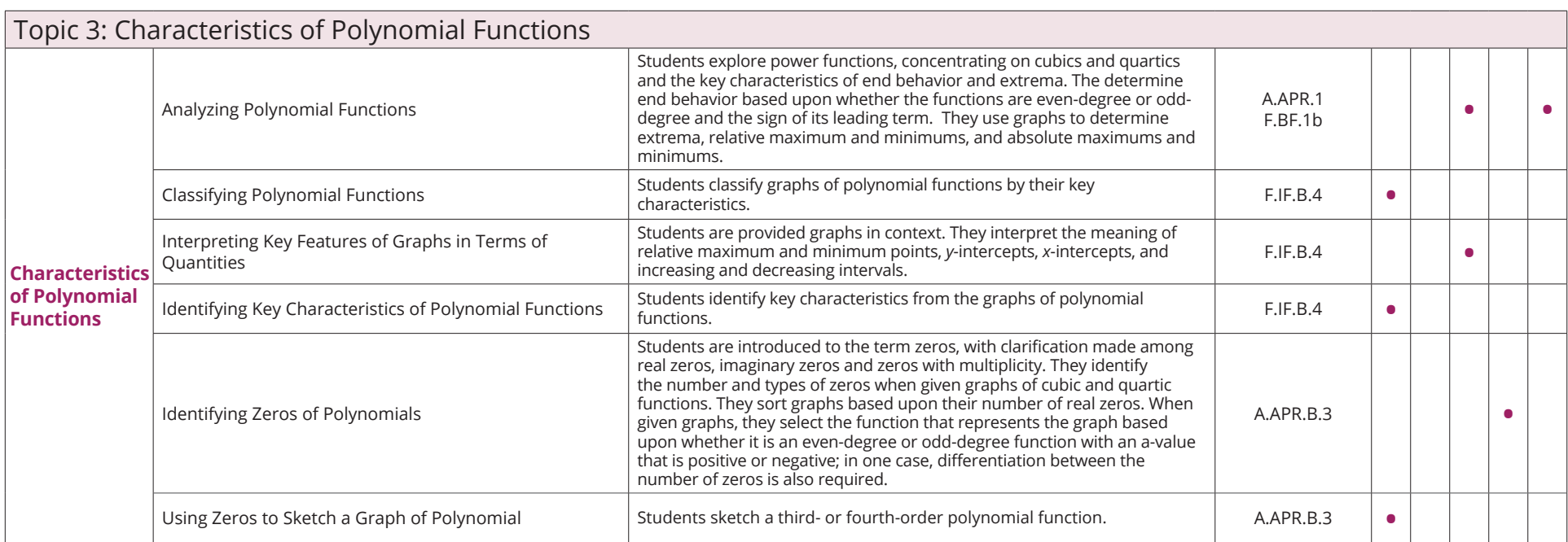

្រុ

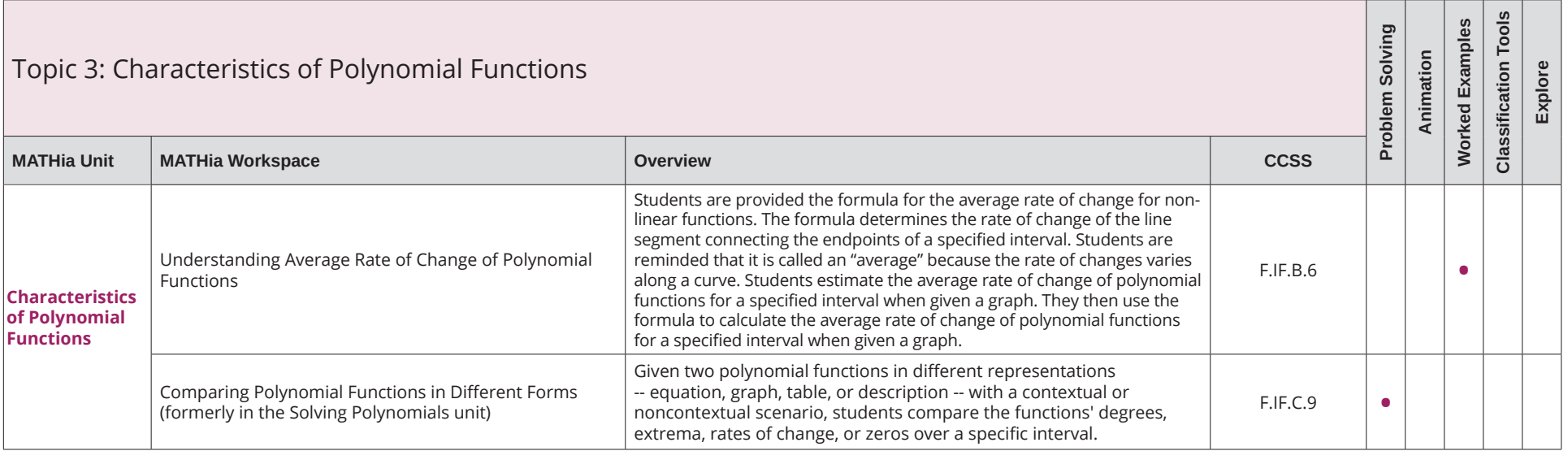

#### Integrated Math III **MATHia** Software

Table of Contents for Blended Implementations

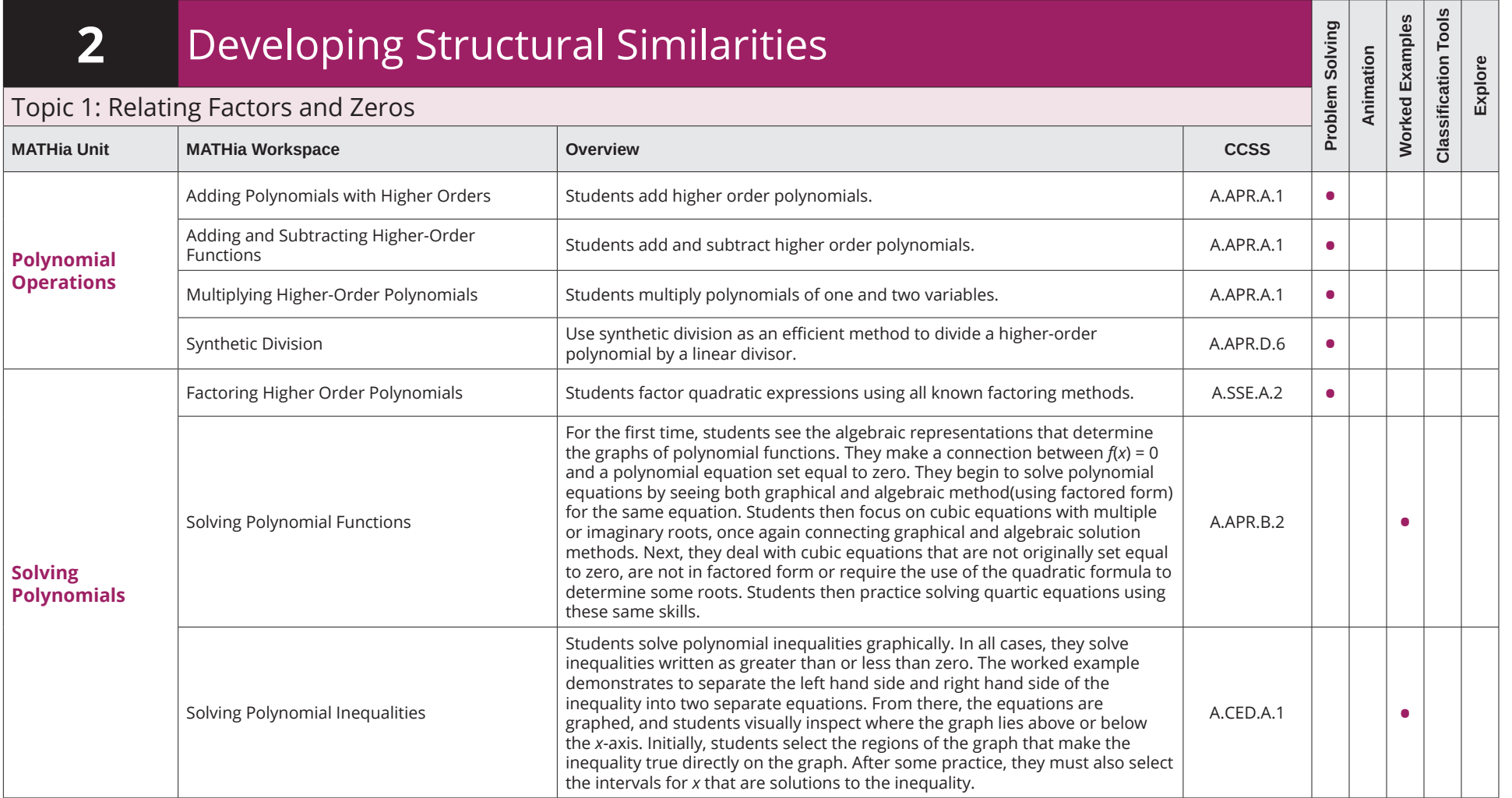

 $\blacksquare$ 

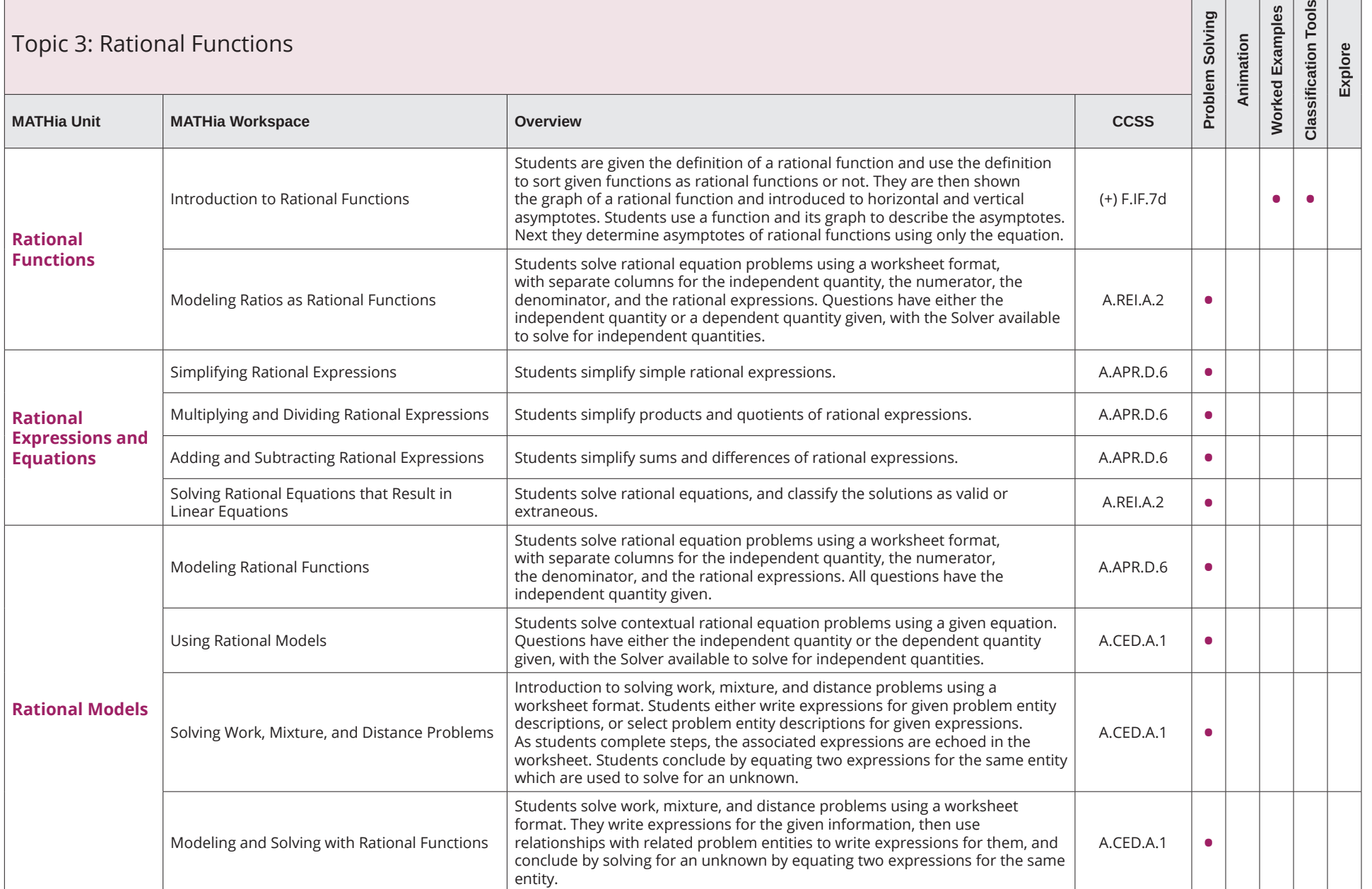

 $\Box$ 

#### Integrated Math III **MATHia** Software

Table of Contents for Blended Implementations

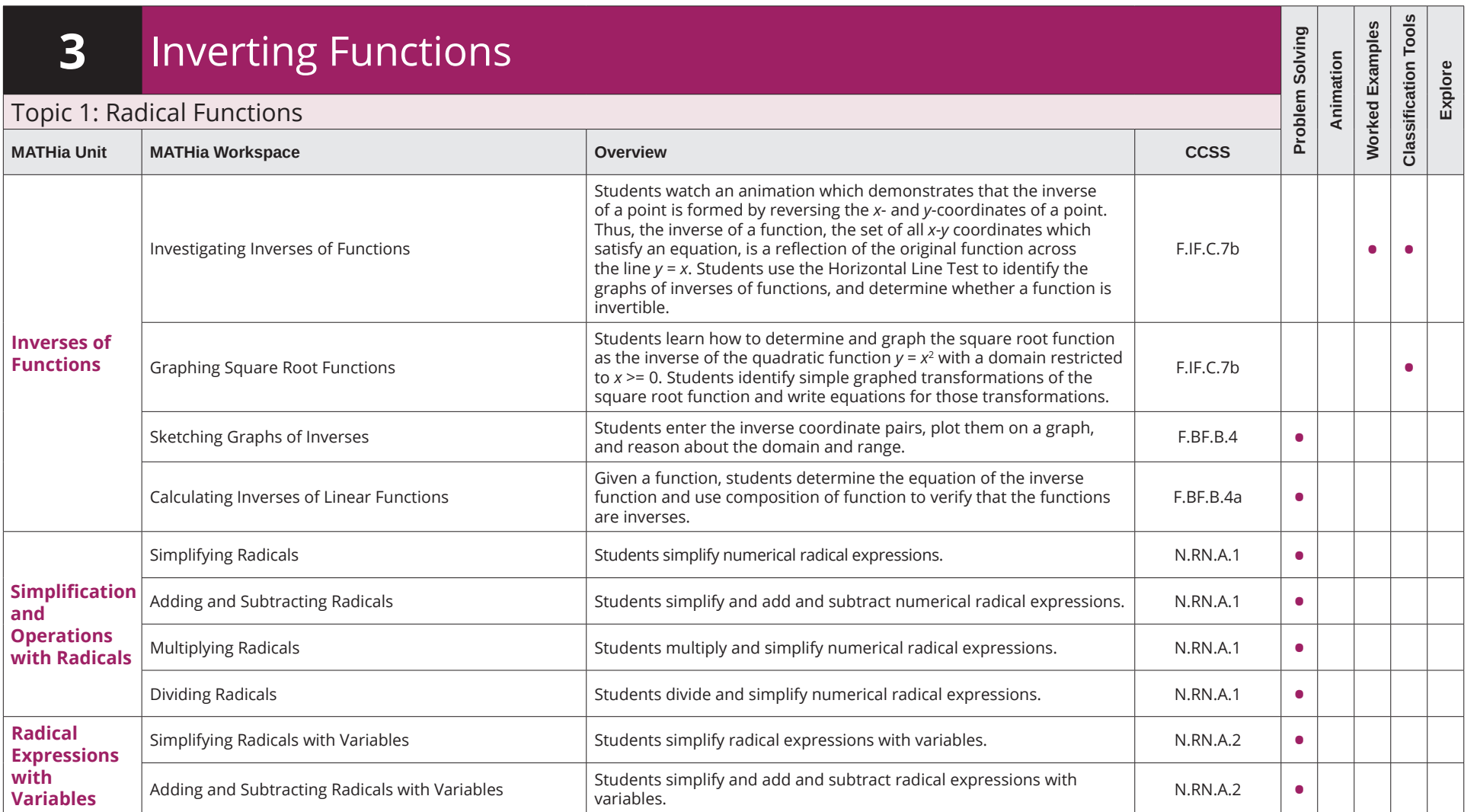

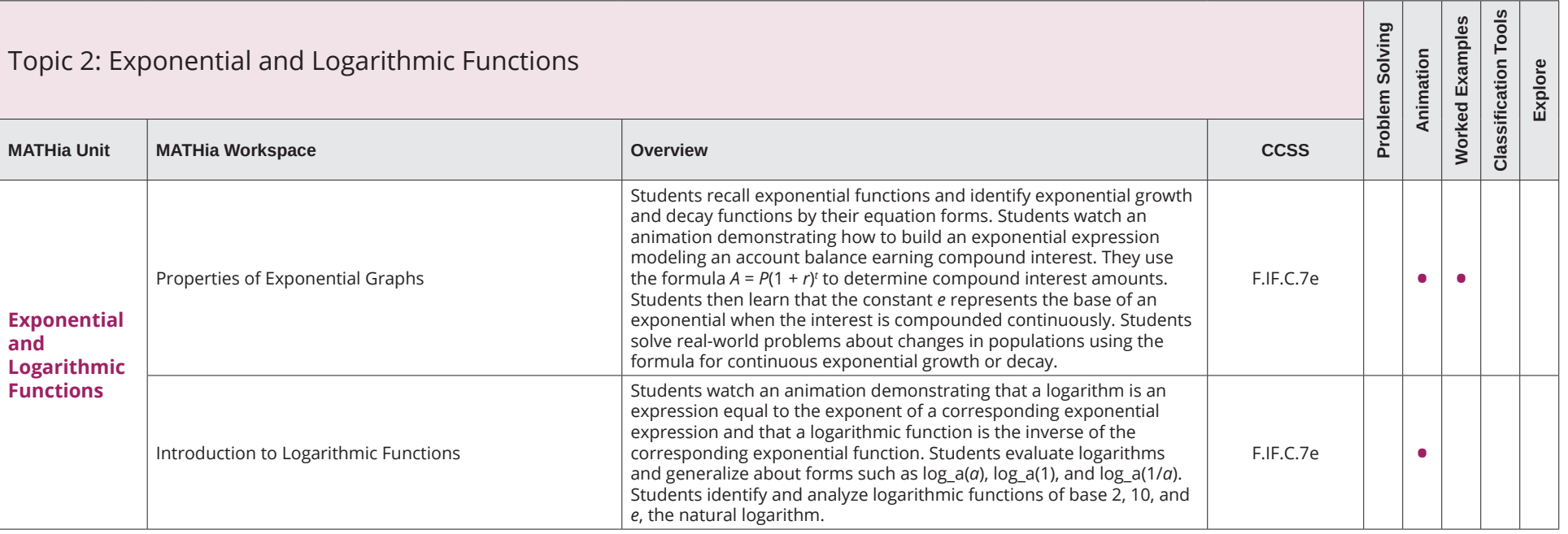

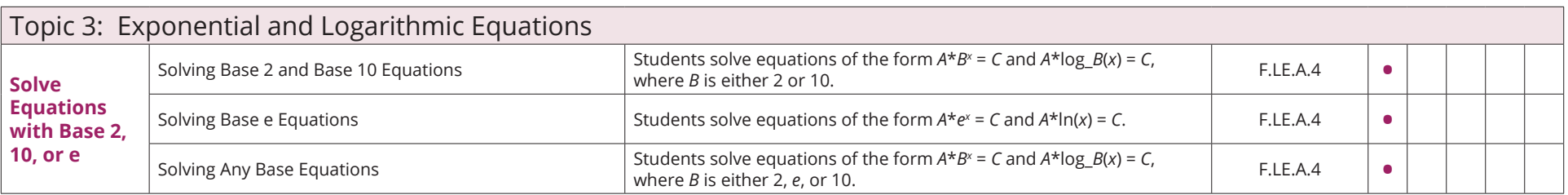

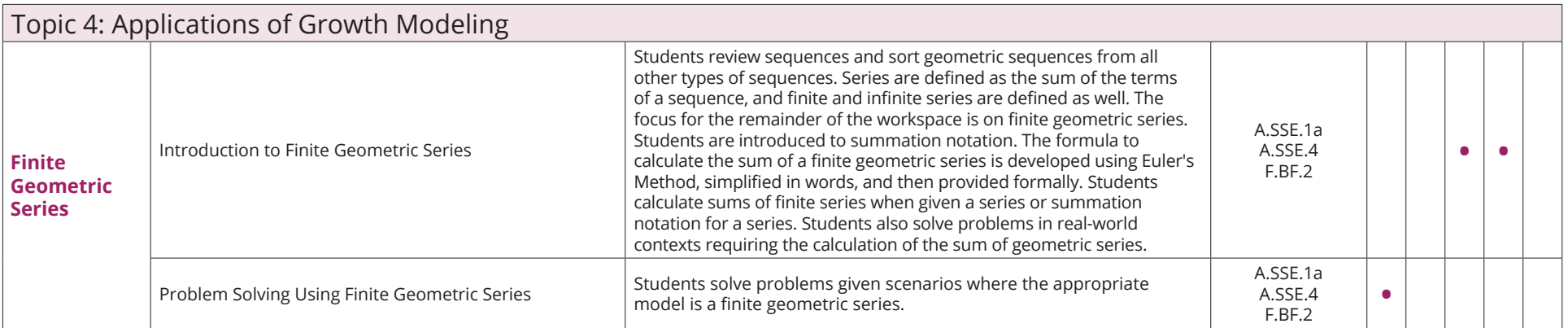

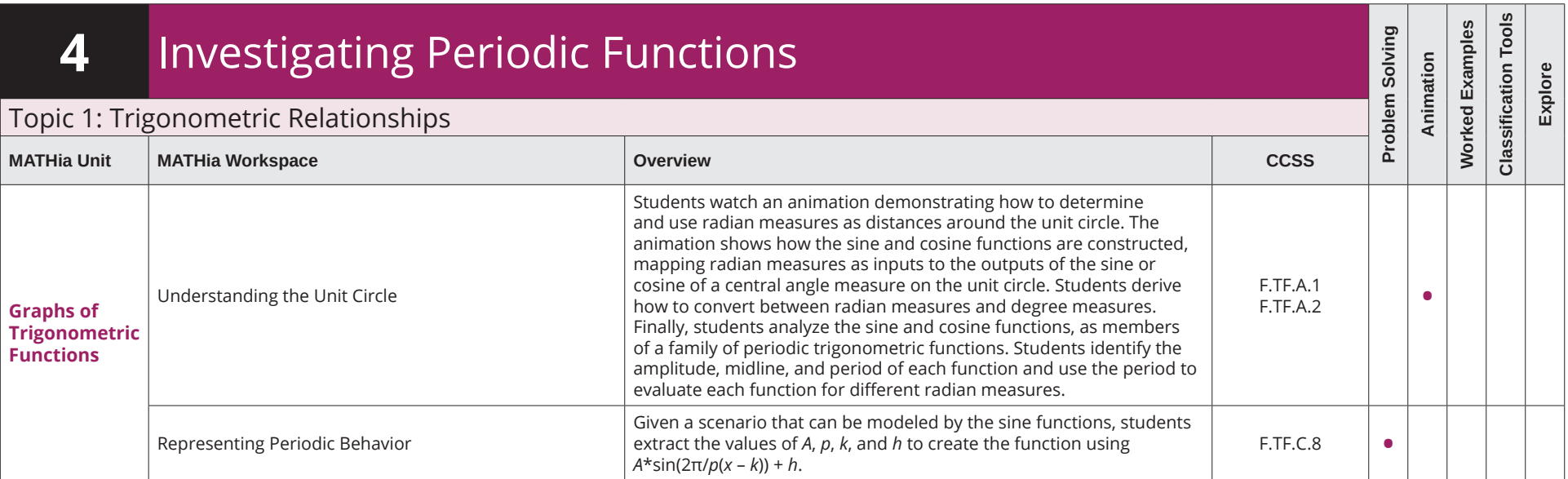

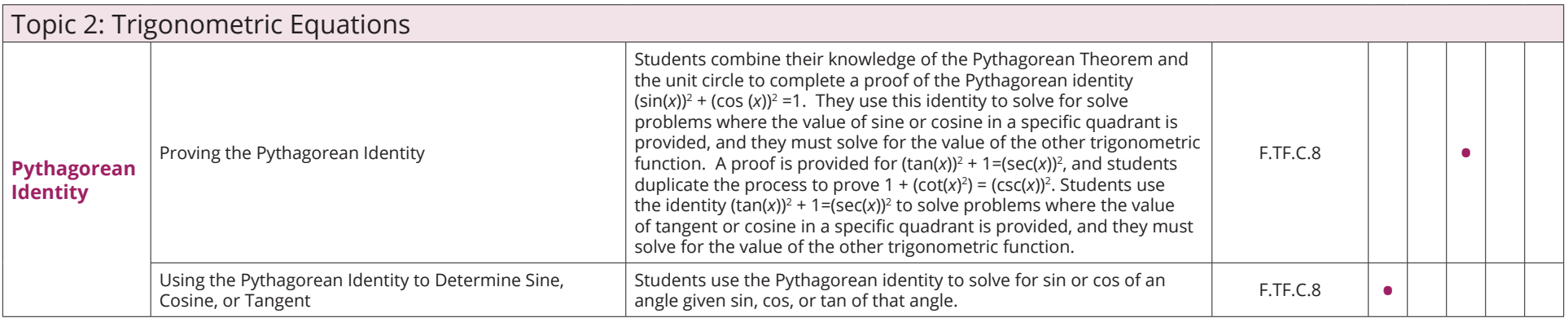

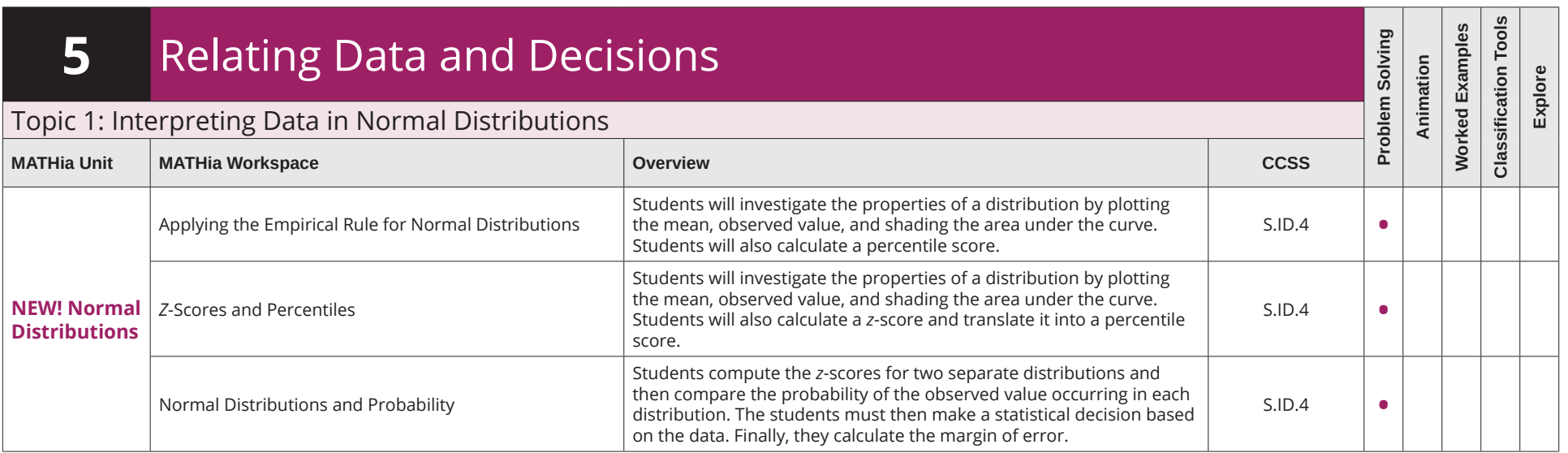